# **Ancestry help sheet**

**How to search census returns** 

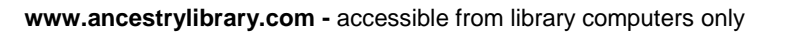

To search census records 1841-1901 for England or Wales, click on '**U.K. Census Collection**' on the Ancestry home page.

This will bring up a search page for you to enter details of the person you are looking for. If you don't know information such as year of birth or place of residence, leave the boxes blank.

ancestry library edition Home Search Charts and Forms cal Records Stories & Publications Photos & Maps us, birth, mar  $\boxed{\mathbf{v}}$  Exact matches only irst & Middle Name(s) Last Name ear range **ORE COLLECTIONS** U.S. Immigration Collecti

METROPOLITAN **BOROUGH COUNCIL** 

Use '**exact match**' to start with but if you don't find any relevant records, try the search again without exact match (click in the box to get rid of the tick).

Leave the '**Gender**' field as '**All**' as this is often inaccurately copied from the originals.

Your search results will show the title of the census and the number of matches found.

Clicking on the census name will display the exact results.

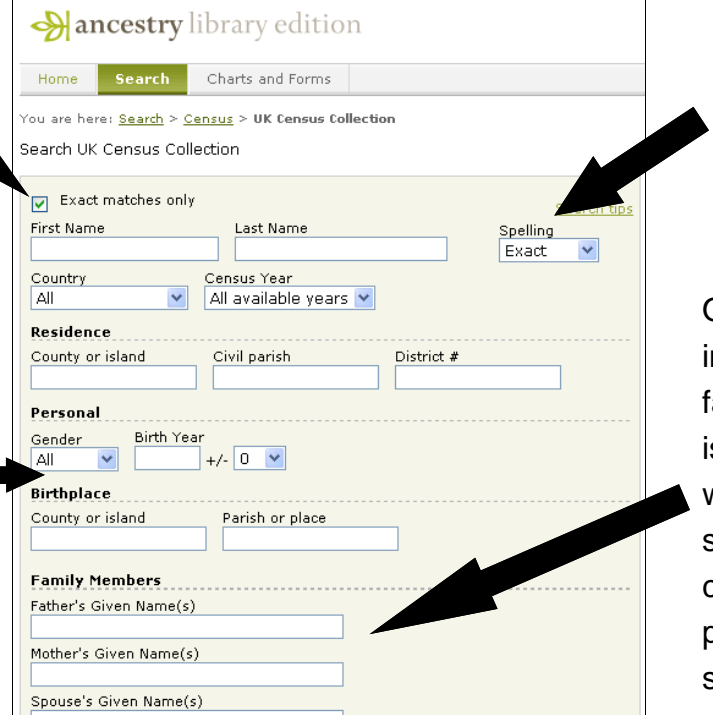

Consider selecting '**soundex**' spelling as this searches for variations on the name you enter.

Only enter information on other family members if it s likely that they were living in the same household on census night as the person you are searching for.

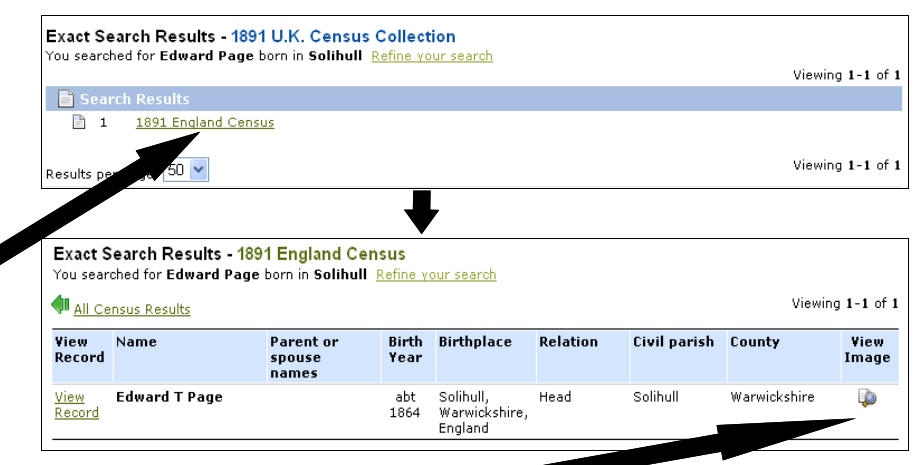

Click on '**View Image**' to see the original census entry.

# The '**No. of Schedule**' is just a reference number. It is not a house number!

## Use the '**Previous**' and '**Next**' arrows to move between pages.

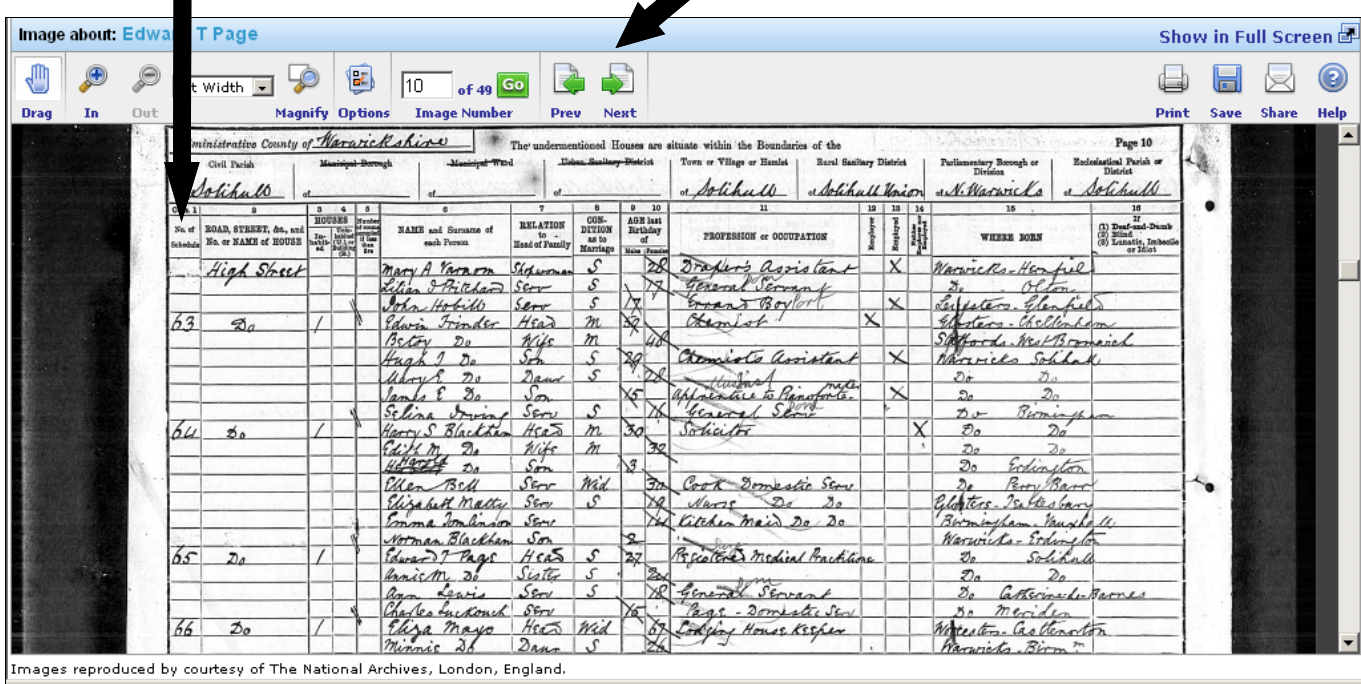

#### **Ages on 1841 census**

If you are searching the 1841 census, remember that the age of everyone over 15 should have been reduced to the nearest 5. This means if someone appears on the 1841 census as aged 30, they could be 30, 31, 32, 33, or 34! This was the only census done in this way - the others should record ages exactly as they were given.

# **CAN'T FIND SOMEONE?**

#### Try:

- Different spellings (including thinking of possible typing errors)
- Omitting middle names or initials
- Omitting or including age or birthplace information.
- Searching for others likely to be in the household
- Browsing through the records by place if you know roughly whereabouts the person may have been living at the time of the census *(*see separate help sheet '**How to find census records by place**')

## **Try searching for a combination of first names and places**

For example, searching for Hugh Trinder on the 1891 census brought no results but **searching for people with the first name Hugh in the Civil Parish of Solihull** brought up a "Hugh Frinder". This was the correct person - it was just that his name had been interpreted incorrectly during the indexing process.

It's less common for first names to be mistranscribed than surnames so it can be easier to find people just with their first names and/or age or place of birth or place of residence.